## **Adafruit PyBadge LC - MakeCode Arcade, CircuitPython, Arduino**

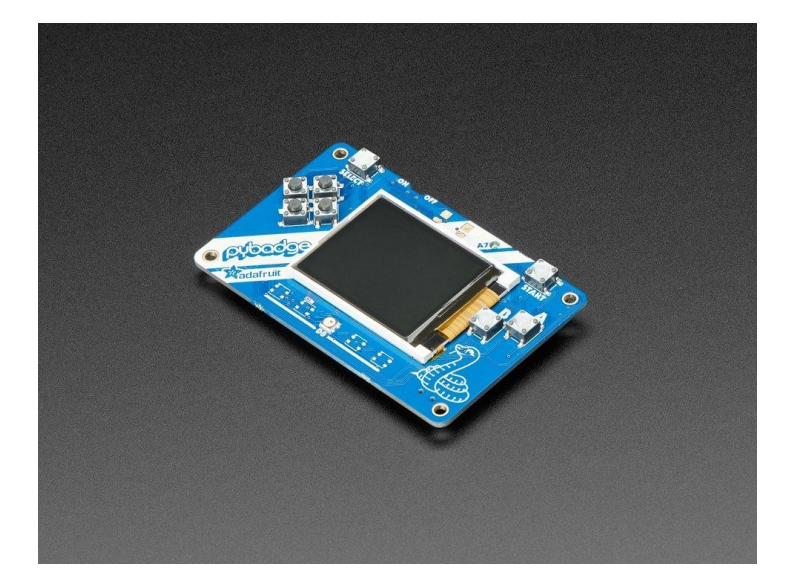

## **XX**adafruit

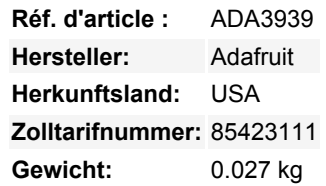

Was ist so groß wie eine Kreditkarte und kann CircuitPython, MakeCode Arcade oder Arduino ausführen, auch wenn Sie ein kleines Budget haben? Richtig, das **Adafruit PyBadge LC!** Wir wollten sehen, wie viel wir in ein 8,5 x 2,1 cm großes, abgerundetes Rechteck packen können, um ein All-in-One-Dev-Board mit vielen Möglichkeiten zu schaffen, und das ist, was wir herausgefunden haben.

Das PyBadge ist ein kompaktes Board, wie wir schon sagten, es ist kreditkartengroß. Es wird von unserem Lieblingschip angetrieben, dem ATSAMD51, mit 512KB Flash und 192KB RAM. Wir fügen 2 MB QSPI-Flash für Dateispeicher hinzu, praktisch für Bilder, Fonts, Sounds oder Game-Assets.

Dies ist die **Low Cost Version** unseres besser ausgestatteten Adafruit PyBadge. Wir haben die Hardware abgespeckt, um es noch erschwinglicher zu machen, und **Sie können es immer noch mit MakeCode Arcade, CircuitPython oder Arduino** verwenden! Die LC-Version hat den gleichen Prozessor-Chip, QSPI-Flash, Ein/Aus-Schalter, Taster, Summer, Lichtsensor und Batterie-Schaltung. Sie hat *keine* Feather-Header, JST STEMMA-Stecker, LIS3DH-Beschleunigungssensor und keinen optionalen Lautsprecheranschluss. Statt 5 NeoPixeln befindet sich nur eines in der vorderen Mitte.

Auf der Vorderseite befindet sich ein 1,8" 160x128 Farb-TFT-Display mit dimmbarer Hintergrundbeleuchtung - wir haben schnelle DMA-Unterstützung beim Zeichnen, so dass Updates unglaublich schnell sind. Außerdem gibt es 8 Silikontasten, die zwar klickbar sind, aber eine weiche Tastenoberfläche haben, so dass sie schön griffig sind. Die Tasten sind so angeordnet, dass sie einen Gaming-Handheld imitieren, mit einem D-Pad, 2 Menü-Auswahltasten und 2 Feuer-Aktions-Tasten. Auf der Vorderseite befindet sich außerdem eine NeoPixel-LED, die blendet oder die Aktivität anzeigt.

Für die eingebaute Sensorik gibt es einen Lichtsensor, der auf die Vorderseite zeigt. Für Piep- und Blubbergeräusche gibt es einen eingebauten Buzzer-Lautsprecher.

Sie können den PyBadge mit einem LiPoly-Akku betreiben. Ein Ein-Aus-Schalter spart Batteriestrom, wenn er nicht gebraucht wird. Oder Strom aus dem Micro-USB-Anschluss - der lädt auch den Akku auf, wenn einer angeschlossen ist.

Und wie programmiert man es nun? Nun, da haben Sie eine Menge Möglichkeiten!

- **MakeCode Arcade ist der einfachste Einstieg zum Erstellen von Spielen**, [Sie können Blöcke per Drag-and-Drop ziehen](https://arcade.makecode.com/) [und Spiele über den Bootloader des Laufwerks laden](https://arcade.makecode.com/)
- **[CircuitPython](https://circuitpython.org/board/pybadge/)** lässt Sie Grafiken zeichnen, Wave-Dateien abspielen und Text in beliebigen Schriftarten ausgeben alles in Python! Es gibt auch jede Menge Sensor-Unterstützung.
- Arduino ist Low-Level, leistungsfähig, aber etwas anspruchsvoller. [Sie können Adafruit Arcada](https://github.com/adafruit/Adafruit_Arcada) verwenden, um mit der Hardware zu interagieren, und es abstrahiert einige der kleinsten Details wie das Lesen von Tasten für Sie.

Hier ist eine Liste von allem, was Sie bekommen

Tous les noms et signes énumérés ici sont la propriété du fabricant respectif. Sous réserve de fautes d'impression, de modifications et d'erreurs.

- **ATSAMD51J19** @ 120MHz mit 3,3V Logik/Strom 512KB FLASH + 192KB RAM
- **2 MB SPI Flash** zum Speichern von Bildern, Sounds, Animationen, was auch immer!
- **1,8" 160x128 Farb-TFT-Display** angeschlossen an einen eigenen SPI-Port
- **8 x Game/Control Buttons** mit schönen Silikontastenaufsätzen (diese fühlen sich toll an)
- **1 x NeoPixel** für Abzeichenblendung
- **Lichtsensor**, rückseitig montiert, so dass er nach vorne zeigt
- **Eingebauter Buzzer-Mini-Lautsprecher**
- LiPoly-Akku-Anschluss mit eingebauter Aufladefunktion
- USB-Anschluss für Batterieladung, Programmierung und Debugging
- Rückstelltaste
- Ein-Aus-Schalter

## **Weitere Bilder:**

 $\pmb{\times}$ 

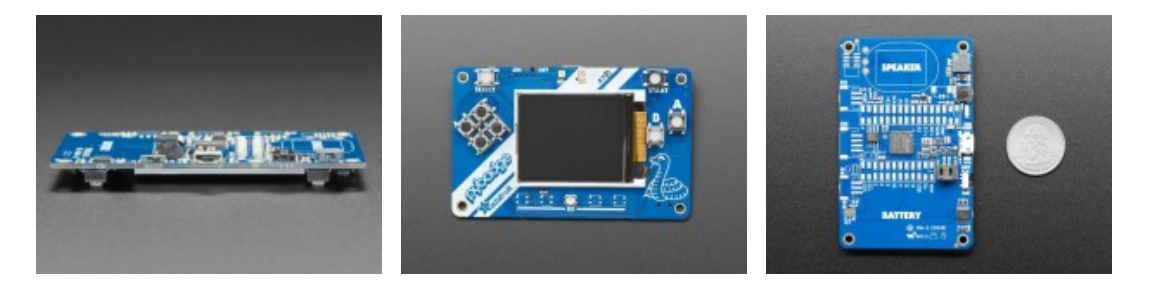